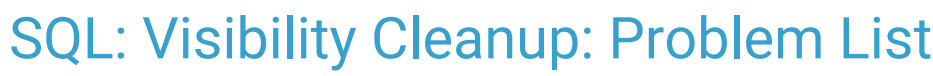

Last Modified on 02/21/2023 11:43 am EST

Office Practicum

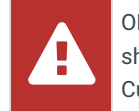

OP sets **all defaults to share all information**. Any individual decisions by Practice-users to restrict information sharing (access, use, or exchange) are the responsibility of the Practice in the implementation of its 21st Century Cures Act Information Blocking policies and procedures for its Practice and patients.

## About

This SQL will produce a report listing PCP, Patient, ICD Code, SNOMED Code, and definition using the SQL. The report will list if the Problem List entry can be considered sensitive.

A sample image of this SQL report run in the Database Viewer is shown below:

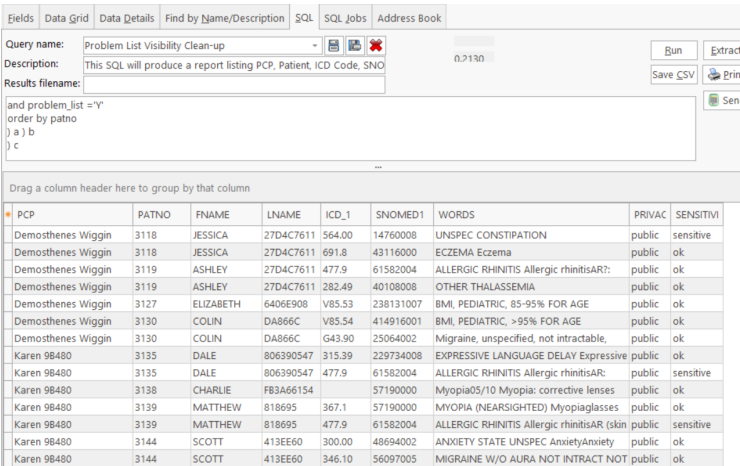

## **Caveats**

None. By changing the keywords below (e.g. '%sexual%' and '%THC%') the practice can find other potentially-sensitive markers.

## Code

To highlight and copy the code below to your clipboard, simply click the**Copy** button.

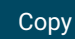

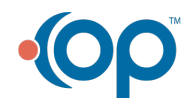

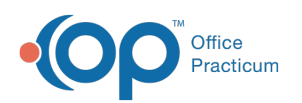

```
select c.* from (
select pcp, patno, fname, lname, icd_1, snomed1, words, privacy,
case when lower(words) like '%abuse%' then 'sensitive'
when lower(words) like '%drug expos%' then 'sensitive'
when lower(words) like '%drug withd%' then 'sensitive'
when lower(words) like '%sexual%' then 'sensitive'
when lower(words) like '%marijuana%' then 'sensitive'
when (words) like '%THC%' then 'sensitive'
when lower(words) like '%gay%' then 'sensitive'
when lower(words) like '%compliance%' then 'sensitive'
when lower(words) like '%std%' then 'sensitive'
when (words) like '%STI%' then 'sensitive'
when lower(words) like '%chlamydia%' then 'sensitive'
when lower(words) like '%gonorrhea%' then 'sensitive'
when words like '%UDS%' then 'sensitive'
when lower(words) like '%suicid%' then 'sensitive'
when lower(words) like '%addicition%' then 'sensitive'
when lower(words) like '%etoh%' then 'sensitive'
when lower(words) like '%queer%' then 'sensitive'
when lower(words) like '%weed%' then 'sensitive'
when lower(words) like '%grass%' then 'sensitive'
when upper(words) like '%MJ%' then 'sensitive'
when lower(words) like '%assault%' then 'sensitive'
else 'ok' end as sensitivity
from (
select a.*, trim(coalesce(icd_1_descript, ") || ' ' || coalesce(snomed1_descript,"") || coalesce( note,"") ) as words from
(
select patno, fname, lname, staffname as pcp, icd_1, icd_1_descript, snomed1, snomed1_descript, cast(left(note1,500
0) as char(5000)) as note,
case when chartnotes.privacy level = 'A' then 'public' when chartnotes.privacy level is null then 'public' else 'private'
end as privacy from chartnotes
inner join register on register.patno = chartnotes.patno
inner join staff1 on staff1.staffid = register.addr id
where section_subheading = 'PAST MEDICAL HISTORY'
and patno > 99and status pat ='ACTIVE'
and lname <> 'TESTPATIENT'
and problem list = 'Y'order by patno
) a ) b
) c
```
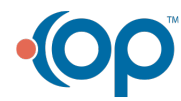